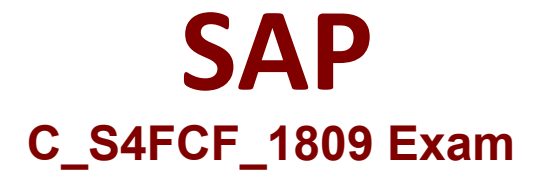

**SAP Certified Application Associate - Central Finance in SAP S/4HANA Exam**

> **Questions & Answers Demo**

#### **Question: 1**

In an SQLScript calculation view, one variable contains the records that are the result of a SELECT  $*$ statement from a database table with 10 fields. You want to use this variable to populate a new variable with the same result set restricted to 1 of the 10 fields. Which CE function do you use?

- A. CE\_CALC
- B. CE\_COLUMN\_TABLE
- C. CE\_AGGREGATION
- D. CE\_PROJECTION

## **Answer: D**

## **Question: 2**

Which of the following tasks are prerequisites for creating a hierarchy in SAP HANA?

- A. Define an output structure for the attribute view.
- B. Choose the type of hierarchy.
- C. Define the data foundation.
- D. Define calculated attributes for the nodes of the hierarchy.
- E. Define an analytic view.

## **Answer: A B C**

#### **Question: 3**

what are the capabilities of the Customer/Vendor Integration (CVI) business function? Note: There are 2 correct answers to this question.

- A. Integrates the business partner, customer master, and vendor master
- B. Checks for duplicates of business partner, customer master, and vendor master
- C. Replaces the customer master and vendor master with business partners
- D. Allows bi-directional replication of business partner, customer master, and vendor master

#### **Answer: A D**

**Question: 4**

In an SAP S/4HANA system, let's say two parallel ledgers and one extension ledger exist. Which is true?

- A. A journal entry will post to the two parallel ledgers simultaneously.
- B. A journal entry to the extension ledger will simultaneously post to the base ledger.
- C. A journal entry will post to all three ledgers automatically.

#### **Answer: A**

## **Question: 5**

Which view need be considered in development for read operations on mass data required?

Q Attribute

Q Analytic / Calculation

Q Analytic

- Q Calculation
- C

## **Question: 6**

In the profit center assignment to a cost center, you get an error. What is the cause?

- A. Profit center validity is within the cost center validity.
- B. Profit center lock indicator had been set.
- C. Cost center validity is outside the profit center validity.

## **Answer: C**

## **Question: 7**

You would like to authorize a user to see data in an analytic view only for company code 1000 and fiscal year 2000 or for company code 1005 and fiscal year 2005. Which of the following achieves this requirement?

- A. One analytic privilege: company code = 1000, fiscal year = 2000 One analytic privilege: company code  $= 1005$ , fiscal year  $= 2005$
- B. One analytic privilege: company codes = 1000 and 1005, and fiscal years = 2000 and
- C. One analytic privilege, the combination of company code = 1000 and fiscal year = 2000, and the

combination of company code =  $1005$  and fiscal year =  $2005$ 

D. One analytic privilege: company codes = 1000 and 1005 One analytic privilege: fiscal years = 2000 and 2005

#### **Answer: A**

# **Question: 8**

Which of the following are characteristics of using a Rapid Deployment Solution (RDS), such as Operationa Reporting for SAP HANA?

- A. Relevant tables are replicated.
- B. Pre-designed information models are imported into SAP HANA.
- C. SAP will create information models based on customer requirements.
- D. Customized tables and columns are replicated.

#### **Answer: A B**

# **Question: 9**

To ensure all that profit center master data is accurate and complete, we use which of the following?

- A. Profit Center Monitor
- B. Assignment Monitor
- C. Customizing Monitor

#### **Answer: B**

#### **Question: 10**

Central finance feature can be used in which below cases?

- A. Source system (SAP & Non SAP) customizing settings & master data should not have to be matched with target system settings & Master data.
- B. Source system (SAP & Non SAP) customizing settings & master data should match with target system settings & Master data.
- C. Source systems probably have different customizing settings and un-harmonized master data.
- D. Source system (SAP only) customizing settings & master data should match with target system settings & Master data.

## Answer: A C